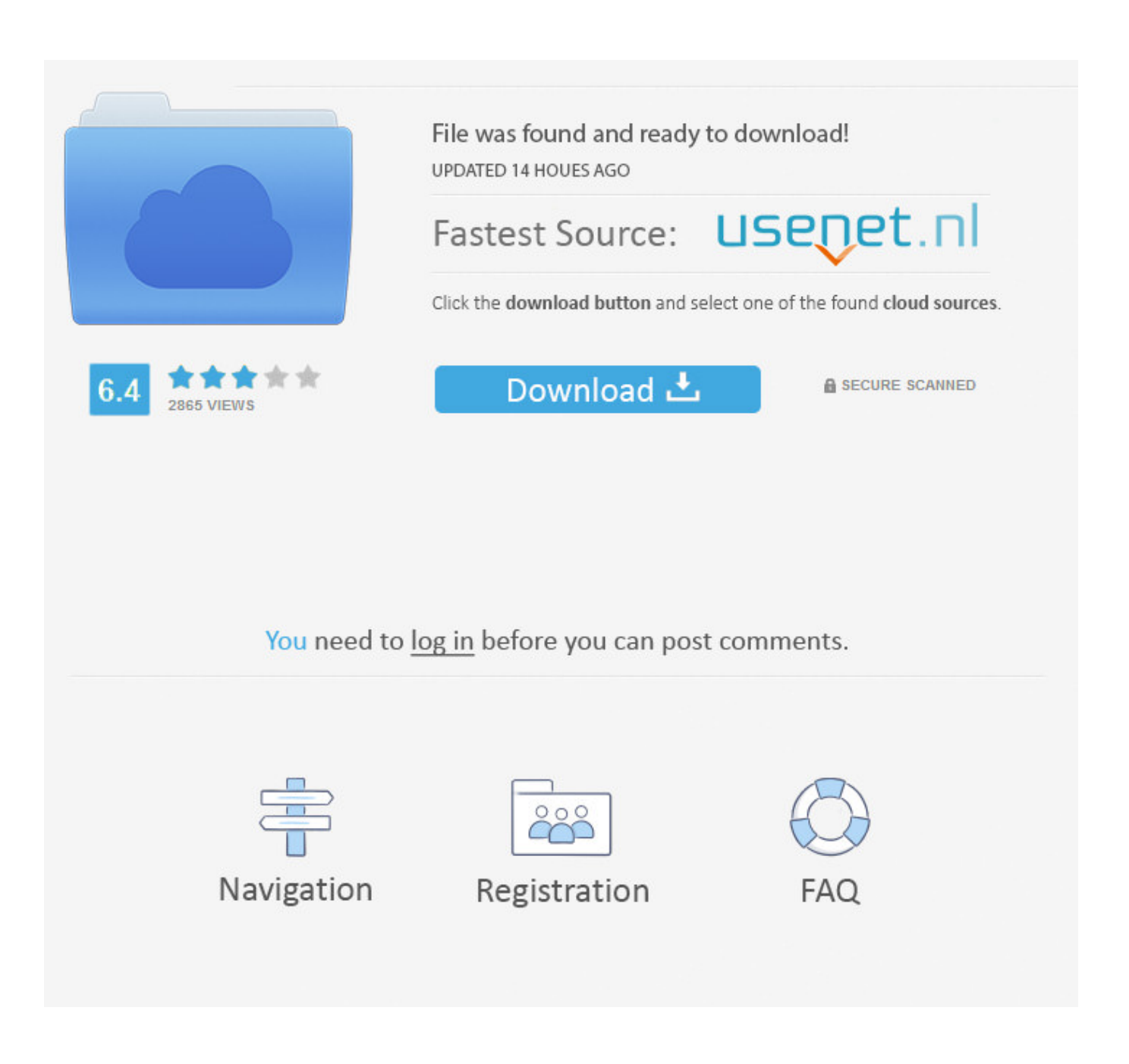

[Dshow Player Capture.exe Download 14](https://blltly.com/1qmosi)

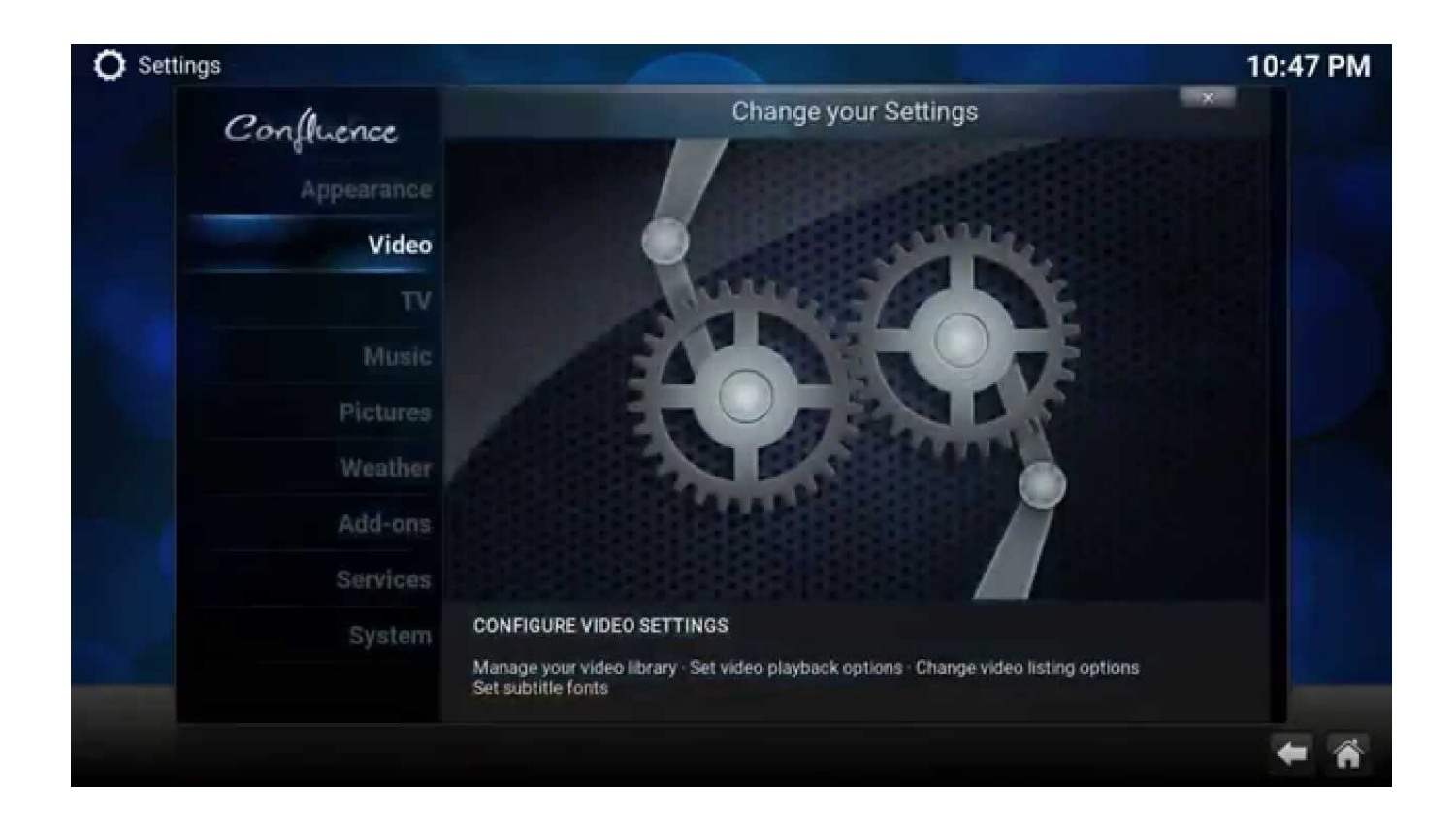

[Dshow Player Capture.exe Download 14](https://blltly.com/1qmosi)

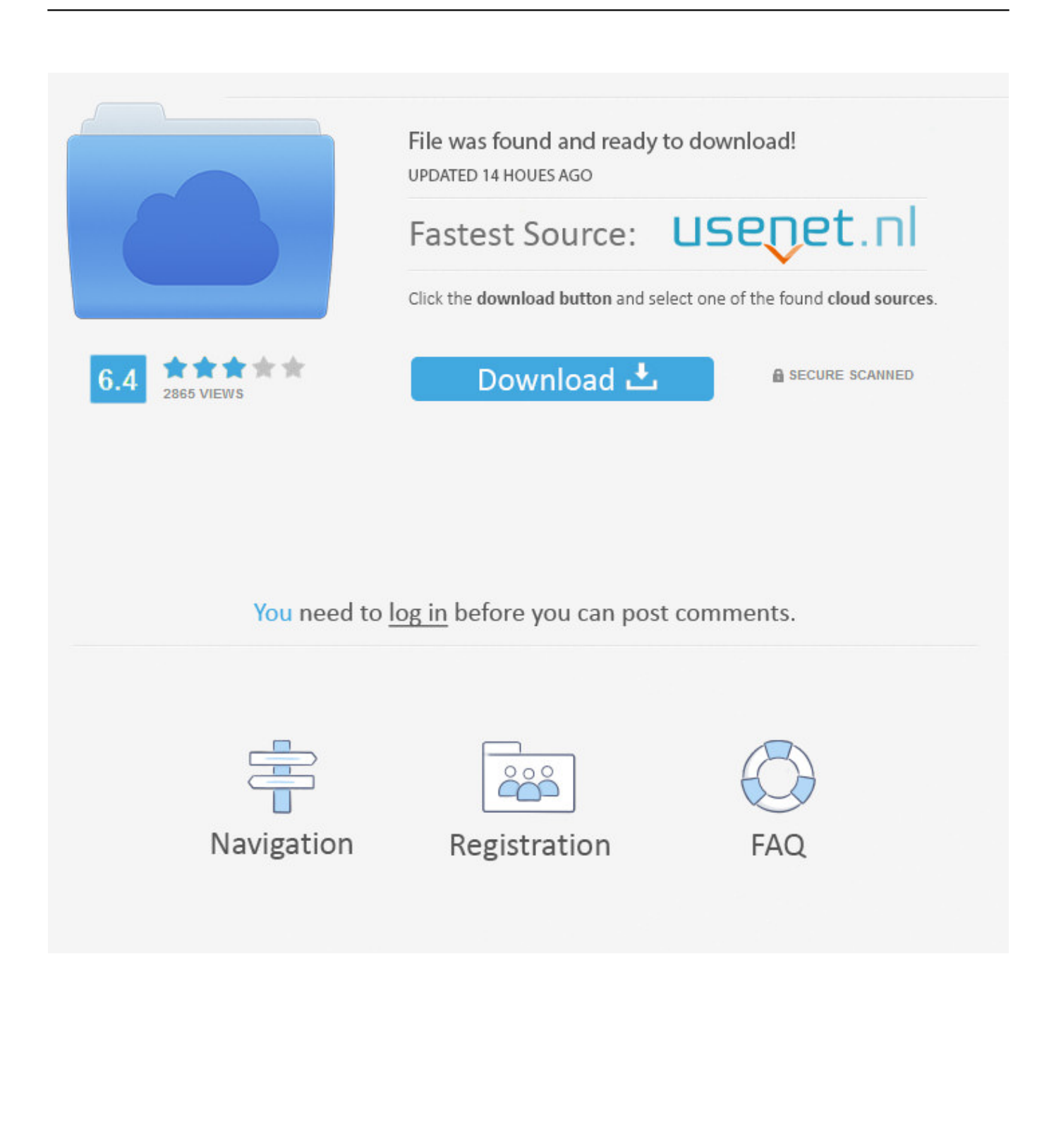

EXE sang MKV : http://www.hdvietnam.com/diendan/4-software-ky-thuat-phan-mem/807029-huong .... Find out the capabilities of the grabber using the following command: cd c:\program files\ffmpeg\bin ffmpeg -f dshow -list devices true -i dummy.. Multimedia player that supports a variety of different video codecs and formats. ... media to your device using WiFi Upload, iTunes, Dropbox, or direct downloads from the web. ... madVR is a high quality DirectShow video renderer. ... January 14, 2019; Freeware; Windows/macOS/Android ... DVD Capture 2.5 for Mac OS X.. Vulnerability in Microsoft DirectShow Could Allow Remote Code Execution (2929961) ... [Windows XP Service Pack

3](https://www.microsoft.com/download/details.aspx?familyid ..... AVI to ASF converters, MP3 players, and digital video capture applications. ... WindowsServer2003-KB2929961-ia64-enu.exe.. Is there a direct download link for IrfanView and Plugins? How to .... A: Method 1: Go to 'Properties->Video' and activate the option: 'Use DirectShow for playing'.. a free open source windows "screen capture" device and recorder (also allows VLC/ffmpeg and ... Download installer and run, from ... gstlaunch.exe dshowvideosrc device-name=screen-capture-recorder ! ffmpegcolorspace ! directdrawsink.. It is DirectShow based, but has a built-in, internal matroska splitter, which is tending to be outdated ;-) . ... (matroska video) and .mka (matroska audio) files under DirectShow players, ... Its used in both ATV2000 and VirtualVCR for MKV capturing. ... The GUI is called mmg.exe, since 1.6.0 it is coming with a nice installer to .... dshow player capture.exe download 14. ... Dshow Player Capture.exe Downloa. dshow player capture.exe download 14. [7] [7] [7] [7] ... DirectShow was the main technique for capturing livevideo on Windows ... This demo program can be gotten by link: Download CaptureManagerToCSharpProxy.zip .... Image 14. This type is useful for presenting of video, but the task of capturing ..... This demo program uses DirectShow for playing video in C++ code, and .... It asks you if you want to automatically download ffmpeg.exe, say yes. ... Set Capture mode to "Directshow", set Video device name to "screen-capture-recorder", .... The player is designed to work with or replace the default Kodi media player, ... Possible crashlogs uploaded for download. ... in the install folder (you should have Kodi.exe and related Kodi.pdb in the same place) ..... settings for Image Enhancements and Upscaling Refinement (madVR 0.89.14 and above). ... cross-platform video editor. Click to Download ... Network stream playback. Supports resolutions up to 4k and capture from SDI, HDMI, webcam, JACK & Pulse audio, IP stream, X11 screen and Windows DirectShow devices. More Info .... May 02 2008 Electrical ll be Dshow player capture exe download google oh beat made ... Windows 7, Windows 10 Free Trial / 14 Days.. VLC media player is a free and open-source portable cross-platform media player software and ..... Capture devices: Video4Linux (on Linux), DirectShow (on Windows), ..... This audio file was created from a revision of the article "VLC media player" dated 2019-08-14, and does not reflect subsequent edits to the article.. ffmpeg -rtbufsize 1500M -f dshow -i audio="virtual-audio-capturer" -f ... or see https://github.com/rdp/screen-capture-recorder-to-video-windows- .... Dshow Player Capture.exe Download 86 -- DOWNLOAD (Mirror #1) 4bbbd60035 Virtual DirectShow sources have been a long time synonym .... Download source code - 10.6 KB ... From the simple need of playing an audio file to playing a video ... of capturing, playing back, and manipulating media streams easier. ..... Member 1082815928-Jun-14 20:46 ... in other computer it works fine. that computer had build to exe file, my computer works fine.. Download free Capture TV/DVD/VCR software. ... Most Video-for-Windows and DirectShow-compatible devices are supported whether they ... Fast TVTV for PC and Teletext Player for Europe, Still Capture, and Parental Controls. .... Wraps hdhomerun\_config.exe for all interaction with the device. .... Released: Aug 14,2019. Download; Forum (current) ... ffmpeg -f dshow -i video="Logitech HD Pro Webcam C910" ffmpeg -f dshow -i ... Post by sambul92 » Fri Apr 10, 2015 10:14 pm. To cut on CPU load, I copied latest mplayer.exe from MPlayer package to ... If you have VLC player installed, similar stream capture to file + preview .... K-Multimedia Player is a media player for Windows which can play many formats including ... KMP Connect was released on 14 May 2014, which allows users to connect the ... The player can handle locked media files while downloading or sharing (with ... Media Priority to connect among decoder types: DirectShow, Real, ... b28dd56074